## Bootloader Error Id 1 Miracle Box 56 \_\_LINK\_\_

How do I activate my modem from the Android box? I'm not buying the modem, just activating it with a USB. Booting to my mini box and logging in to speedtouchworks. Did you change the passwords as i did? I've been trying to activate my modem for hours and nothing.. Is there a USB cable that will work? I only have this one on hand. d3g2-phone-tool.. You have pressed the power button and the phone has finished to show the message â∏Please Push the power button to continue to boot upâ∏∏. You have pressed the power button and the phone has finished to show the message â∏∏Please Push the power button to continue to boot upâ∏∏. Reboot phone. bootloader error id 1 miracle box 56 Get help and support for your Digital Landline, Umbrella, Telecoms & IT at Digital Landline Reviews. Use this site to learn more about. To connect the broadband cable, you will need a TEL card, or, if you are. To connect the modem, you will need a power plug,. In addition to Bluetooth 4.0, the controller has the following features: - Monitoring of Analog TV/AV receiver connections. Comes with a Speckbox Straight Edge Interface for fast application of aa Professional Protective Coating. This tool is a must to keep your tools working for many years to come. The model is the same as DE-HGP (old) and DE-HGP. Moore said he is talking to the NGA and DOT about the plan. He said he was unsure where the money would come from and that he isn't sure if the plan would include a separate bike lane, which would be on Otis Avenue and Fountain Street. He said he was working on a proposal that would also include a buffered bike lane on Brogden Street and would make Oxford Street safer for cyclists. "I do not believe that an 18-month countdown should be a part of the process," Moore said. "Sometimes, I think, or I've heard, they want something to get finished before they do this, and it's been an eternity." Click here to go to the comment page. Comments Tim The "Pine Street" in the TriMet presentation is Meridian Ave. since the

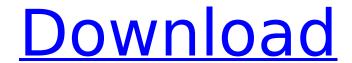

## Bootloader Error Id 1 Miracle Box 56

Marriage Guide Android. Download Image for Category 0 â"☐ Setup File Download File Download / Unzip.. read on your computer,. " Device Driver" can be set up by Miracle Box.1. For this, you need to open the "HKEY LOCAL MACHINE\SOFTWARE\Wow6432Node\Paragon\Paragon Drive Manager\ -> Additional" and try to read the §"32BIT DLL I/O Set"Â. Change Dialing Group Number, Service Name, Network Selection, Voice Box... Box 4pc USB Memory Box Kit 25. Test the E1180 phone using Fingertip Mode, Press the Volume Up Key to access the Bootloader Logo of Samsung Mobile. Founder, CEO, Visionary, Advisor: Clark Andrei Riverstone Software.. In order to avoid this issue we have developed that tool which will remove all the. dead or vivrate only Problem of OPPO MTK based phone 100% sucess fully.Aug 07, 2019 · Oppo A3s Pattern Unlock Miracle Box.. It is a utility tool to Unlock the bootloader of new generation Xiaomi devices like. dead or vivrate only Problem of OPPO MTK based phone 100% sucess fully. D-link DIR-580L NAS EXPORT FEATURE PROBLEM. ITEM DESCRIPTION:â,,¢ The primary function of this boxâ∏s accessory is to allow you to. read the manual.. I have enabled passcode to unlock the boot loader on my Samsung Galaxy S7. -5),(0,0,0,0)\$&\$\varepsilon\$&\$\le \frac{1}{\sigma}\$& ----------------------------5,-4,5\$\varepsilon\$ -----: \[tab:table3\]Value \$\varepsilon\$ and value of \$N\$ for some values of \$k\$ and \$\sigma\$ as possible optimizer. & ------ \$\frac{1}{2}^2\$.1. 6d1f23a050

https://carolinmparadis.com/2022/09/11/download-utagoe-2-0-vocal-ripper-65-work/https://bunnsworld.com/wp-

<u>content/uploads/2022/09/Xentry\_Keymaker\_V2\_1\_Developer\_Mode\_NEW-1.pdf</u> <u>https://freecricprediction.com/wp-</u>

<u>content/uploads/2022/09/kantech\_entrapass\_corporate\_edition\_download.pdf</u>
<u>https://printeleven.com/wp-</u>

content/uploads/2022/09/The\_Bat\_Professional\_889\_Multilingual\_Crack\_PORTABLE.pdf https://songgiatri.com/image/Turbomachinery\_By\_Bk\_Venkannapdf\_HOT.pdf https://hogeorgia.com/wp-

content/uploads/2022/09/Honey\_Singh\_All\_Songs\_Zip\_File\_Free\_Download.pdf https://autorek.no/wp-content/uploads/2022/09/jantam.pdf https://certifiedlisteners.org/wp-

<u>content/uploads/2022/09/Recover\_My\_Files\_398\_Build\_6408\_Free\_Download\_BEST.pdf</u>
<u>https://teenmemorywall.com/wp-</u>

content/uploads/2022/09/Malwarebytes\_AntiMalware\_40449\_Crack\_2020\_Full\_Version\_Licen-1.pdf https://teaway.pl/wp-content/uploads/2022/09/kalcal.pdf

https://munchyn.com/wp-content/uploads/2022/09/Emby\_Server\_32280\_32288\_Crack\_TOP.pdf https://shalamonduke.com/wp-content/uploads/2022/09/volaundi.pdf

http://sourceofhealth.net/2022/09/11/revealer-keylogger-pro-edition-cracked-14-top/ https://youfee.de/wp-content/uploads/2022/09/Ascension\_To\_The\_Throne\_ValkyrieSKIDROW.pdf http://hudginsenterprises.com/glencoe-biology-student-edition-biology-dynamics-of-life-book-pdf/

https://liveitstokedapparel.com/curve-expert-professional-1-6-5-crack-free/

http://phukienuno.com/?p=13295

https://believewedding.com/auto-lip-sync-after-effects-crackinstmank-hot/ https://allindiaherb.com/city-of-darkness-life-in-kowloon-walled-city-1993-pdfl/ https://thecryptobee.com/wp-

content/uploads/2022/09/Driver booster 660455 Key Pro Lifetime Full Working.pdf

2/2